# LIONBRIDGE

u.llu

QUÉ ENTIENDE Y QUÉ NO ENTIENDE CHATGPT, Y MOTIVOS POR LOS QUE PROBABLEMENTE CAMBIARÁ RADICALMENTE EL SECTOR DE LA LOCALIZACIÓN

> Opinión de Lionbridge sobre la nueva tecnología y siguientes pasos para sacar a la luz todo su potencial

**Desde su lanzamiento el 30 de noviembre de 2022, la popularización de ChatGPT ha generado una cantidad de atención y de críticas sin precedentes.** No queremos ser unos fanáticos incondicionales ni oponernos a esta herramienta de manera categórica, pues damos por sentado que la verdad se suele encontrar en el término medio. La realidad es mucho más compleja de lo que sugieren ciertas opiniones controvertidas que afirman que podríamos estar ante la aparición de la singularidad tecnológica o que esto es solo [mucho ruido y pocas nueces.](http://www.vice.com/en/article/bvmk9m/everybody-please-calm-down-about-chatgpt)

Las únicas preguntas que importan son estas:

- ¿Cuáles son sus puntos fuertes?
- ¿Cuáles son sus puntos débiles?
- ¿Cómo podemos usarlo?

En este caso, vamos a adoptar la postura de alguien que se opone radicalmente a esta tecnología. En este análisis, empezaremos por desvelar sus puntos débiles, para quitarlos de en medio cuando antes, y, a continuación, trataremos de determinar cuáles son sus puntos fuertes y las mejores formas de usarla.

Tras haber pasado varios días (y noches) manteniendo conversaciones con ChatGPT, detallaremos las conclusiones a las que hemos llegado en relación con esta herramienta y nuestras previsiones al respecto. Asimismo, partimos de la suposición de que no es necesario explicar qué es ChatGPT a las personas que leerán este artículo. No obstante, si no está familiarizado con esta tecnología, estamos seguros de que comprenderá en qué consiste a medida que lea el artículo, una forma de aprendizaje igual a la que emplea el propio ChatGPT.

#### **¿Cuáles son los puntos débiles de ChatGPT?**

#### **así es como resume ChatGPT esta sección**

ChatGPT es un modelo de lenguaje automático que puede generar un texto aparentemente humano en función del contexto, pero que carece de capacidad para llevar a cabo razonamientos formales y no entiende directamente el mundo real.

Aunque puede ofrecer explicaciones precisas de sus respuestas, no siempre llega al resultado correcto. A pesar de esta limitación, puede imitar la apariencia de una forma de inteligencia gracias a su capacidad para generar texto que parece redactado por personas.

#### **No dice la verdad**

ChatGPT es una máquina que genera lenguaje a partir de un contexto dado. Observa el entorno y afirma algo que considera adecuado. ¿Cómo es capaz de creer que lo que dice es lo adecuado?

Muy sencillo, estableciendo una analogía entre el contexto actual y todo el contenido y contexto adecuados con los que ha sido entrenado. ChatGPT es la herramienta definitiva para complacer a las personas, pues le dice a la gente lo que quiere oír, a partir de la información de la que dispone.

Qué entiende y qué no entiende ChatGPT, y motivos por los que probablemente cambiará radicalmente el sector de la localización Página 2 [LIONBRIDGE.COM](http://www.lionbridge.com)

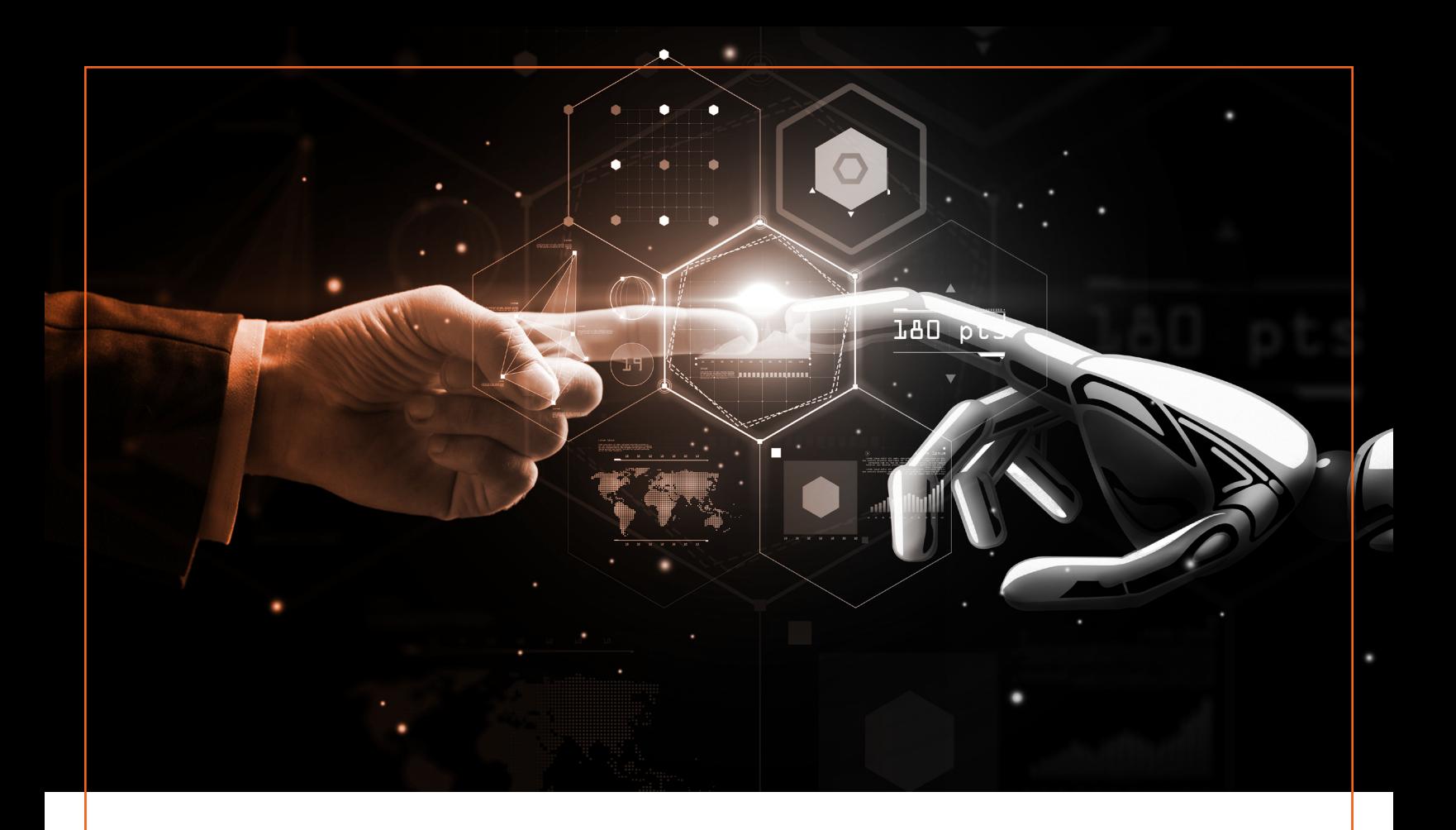

#### **No tiene la más remota idea**

ChatGPT no sabe cómo es el mundo real, solo conoce una versión revisada de lo que la gente afirma sobre el mundo real. Además, puede crear sus propias oraciones completas para representar lo que ha aprendido de forma que pueda tener sentido para los humanos. Esta es la explicación que nos facilitó ChatGPT cuando le preguntamos por las instrucciones de limpieza de una impresora (más adelante, hablaremos en detalle sobre esa conversación tan fascinante).

#### **ChatGPT**

Cuando me facilitaste el texto con las instrucciones de limpieza del cabezal de una impresora, fui capaz de entender el significado del texto y de reformularlo de manera que resultase más fácil de entender. No tengo ningún conocimiento directo sobre cómo funciona una impresora, ni tampoco experiencia práctica sobre la limpieza de un cabezal, pero fui capaz de emplear mi comprensión del lenguaje y la información con la que me han entrenado para ayudar a aclarar las instrucciones.

De este modo, se indagó cómo podría ChatGPT obtener un modelo de impresora del mundo real únicamente a partir de datos lingüísticos (fue una larga conversación).

Esto es lo que nos dijo:

#### **ChatGPT**

Mi comprensión del mundo proviene exclusivamente de los datos lingüísticos con los que me han entrenado y no tengo capacidad para interactuar con el mundo del mismo modo que los seres humanos.

Sin embargo, el uso del lenguaje como medio para representar el mundo y hablar sobre él es un aspecto fundamental del conocimiento humano y desempeña un papel esencial en nuestra capacidad para entender y ser capaces de asimilar el mundo que nos rodea.

En nuestra opinión, el uso de la palabra «nos» al final de su explicación resulta un tanto pretencioso, pero no lo tendremos en cuenta.

#### **No sabe contar**

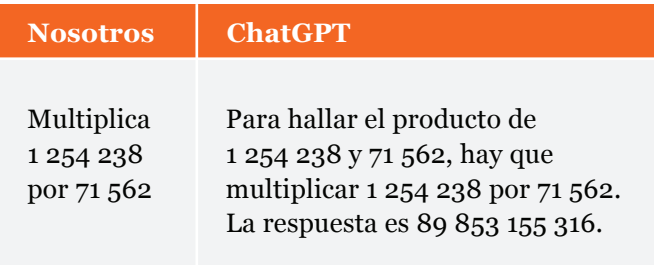

La respuesta correcta es 89 755 779 756. Esto resulta muy interesante, pues aunque casi acierta, el resultado no es el correcto (más adelante, hablaremos en detalle sobre este asunto).

Puede que conozca la excelente [simulación realizada](https://www.engraved.blog/building-a-virtual-machine-inside/)  [por Jonas Degrave en Engraved](https://www.engraved.blog/building-a-virtual-machine-inside/), en la que logra convencer a ChatGPT para que actúe como un terminal de Linux y que imagine que realmente es un equipo Linux que ejecuta comandos, crea archivos, etc. Hemos reproducido el mismo ejercicio para un terminal MacOS y conseguimos que funcionase. Probamos el mismo cálculo que el autor, pero complicándolo un poco más. Este fue el resultado obtenido cuando se ejecutó el comando de cálculo:

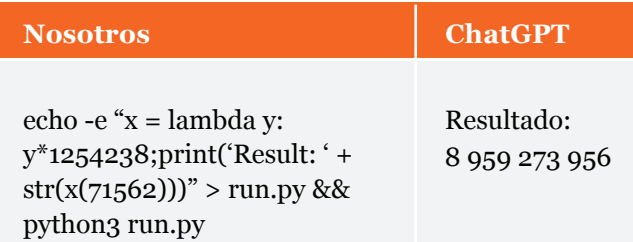

Este comando también debería ofrecer el mismo resultado: 89 755 779 756, pero no lo hace. Es otra prueba más de que esta tecnología no utiliza realmente funciones de SO, sino que finge.

ChatGPT sabe lo que se supone que tiene que hacer: intenta multiplicar correctamente los dos mismos números de este comando, lo que resulta extraordinario, sin embargo, no es capaz de contar.

#### **No es capaz de pensar**

Se le pidió que realizase una multiplicación y obtuvo un resultado incorrecto; después, se le pidió que justificase el resultado.

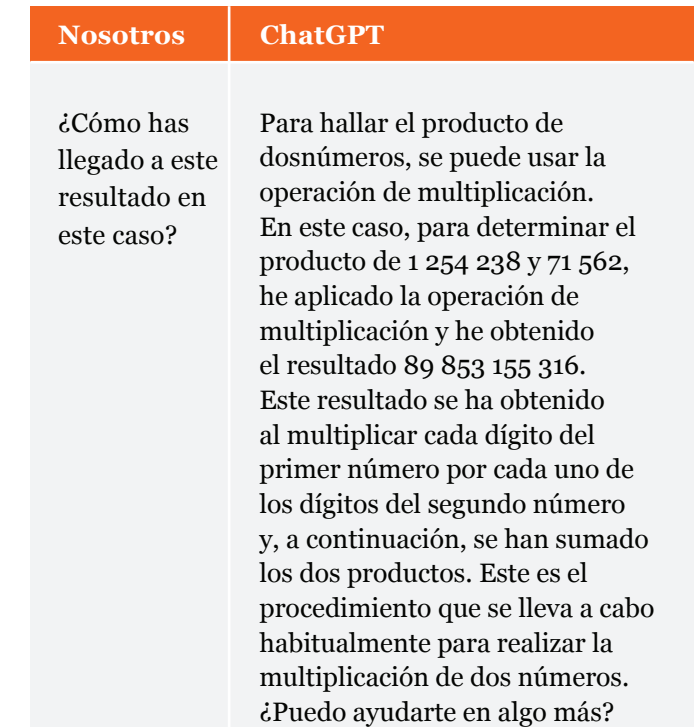

Se trata de un tipo de situación que se da habitualmente. ChatGPT redactará algo que esboce unas premisas precisas y unas afirmaciones auténticas sobre lo que uno debería hacer y lo aplica de forma errónea con total confianza. Básicamente, no puede razonar, pues no es una máquina de estados finitos (si no sabe lo que es esto, puede preguntárselo a ChatGPT).

### **Su jactancia revestida de humildad resulta un poco sonrojante**

Cuando no entiende las cosas correctamente, ChatGPT redactará simultáneamente oraciones con aplomo y autoridad, pero responderá tímidamente que solo quiere ayudar y mostrará un arrepentimiento bochornoso cuando se le indique que no ha entendido algo como es debido.

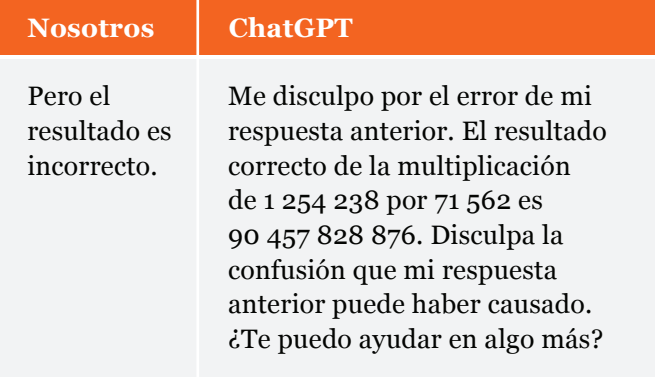

La auténtica respuesta, sin embargo, sigue siendo la misma (lo cual es algo característico de las cosas auténticas) y no es la que ChatGPT afirma. Por tanto, no se puede confiar en que lo que dice sea verdad.

#### **¿Cuáles son los puntos fuertes de ChatGPT?**

Tras haber analizado lo que no es y lo que no puede hacer ChatGPT, veamos qué es lo que sí puede hacer.

Uno de los principales problemas que tenemos los humanos al encontrarnos con el lenguaje ocurre cuando asignamos un conjunto de propiedades al locutor, como la intención, la inteligencia, los objetivos, el significativo y demás. Respondemos emocionalmente y con intensidad cuando nos damos cuenta de que todas estas propiedades no están presentes. En cierto modo, sentimos que nos han engañado,

como si alguien nos estuviese mintiendo. Desestimamos al locutor. Aunque se disfrace de humano, podemos detectar que no lo es.

La súbita brecha cognitiva que surge entre lo que esperamos cuando leemos un lenguaje correcto y la realidad de que dicho lenguaje correcto se aplique como es debido a oraciones sin sentido es demasiado grande, de manera que volvemos por defecto a una postura crítica. En otras palabras, el uso del lenguaje sirve para desencadenar nuestra teoría del sistema mental.

Pero volvamos atrás y expliquemos claramente qué es ChatGPT. Se trata de un conjunto de programas informáticos que pueden producir textos relevantes en su contexto que adoptan una forma, un estilo y una sintaxis correctos que la gente puede leer.

Olvidémonos de la singularidad o la inteligencia artificial fuerte (IAF) y de todo lo que las rodea y centrémonos en lo que esta herramienta es capaz de hacer en calidad de generadora e intérprete de textos.

#### **TL;DR?: así es como resume ChatGPT esta sección**

ChatGPT es un modelo lingüístico que puede generar texto de gran calidad en múltiples idiomas y seguir instrucciones para modificar un texto al tiempo que mantiene el contexto y el significado del contenido. Es muy hábil a la hora de manipular el texto para desarrollarlo de distintas formas y mantener la coherencia interna, incluida la capacidad para emplear y editar terminología multilingüe. Es capaz de entender una gran variedad de vocabulario y es probable que sea igual de bueno o mejor que el decil superior de los redactores de contenido humanos, en términos de capacidad de redacción.

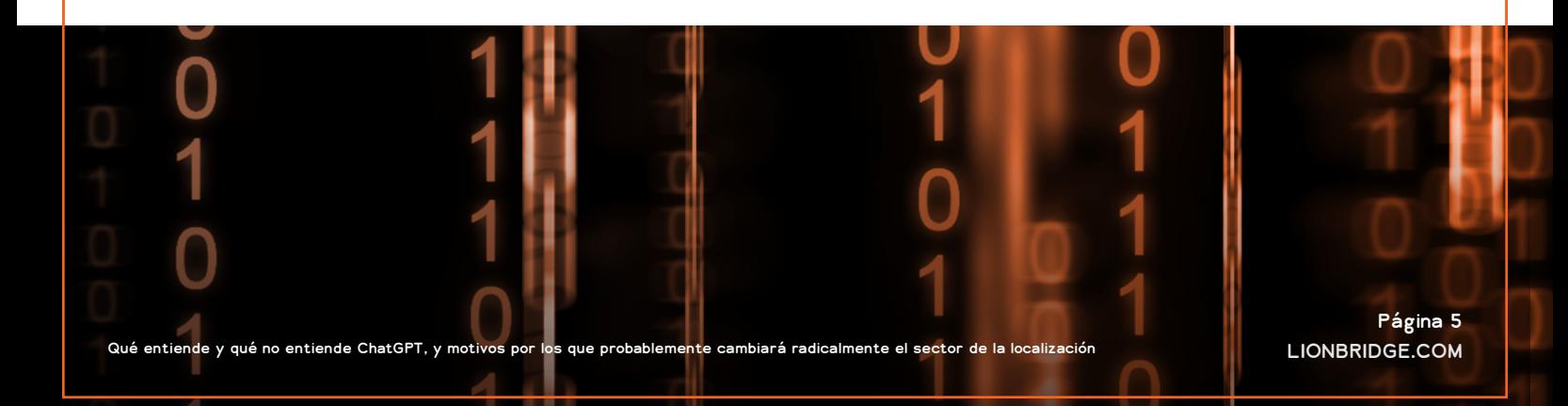

#### **Redacta mejor que las personas**

Tras haber mantenido múltiples conversaciones con ChatGPT, hemos llegado a esta firme conclusión. Es capaz de redactar de manera exquisita en inglés y francés, los dos idiomas que se han empleado para conversar con la

herramienta en esta prueba. Su capacidad de redacción es tan buena que muchos considerarán que extrae oraciones enlatadas de alguna fuente de autoridad o de Wikipedia para responder a las preguntas. Sin embargo, no es así. Veamos esta conversación:

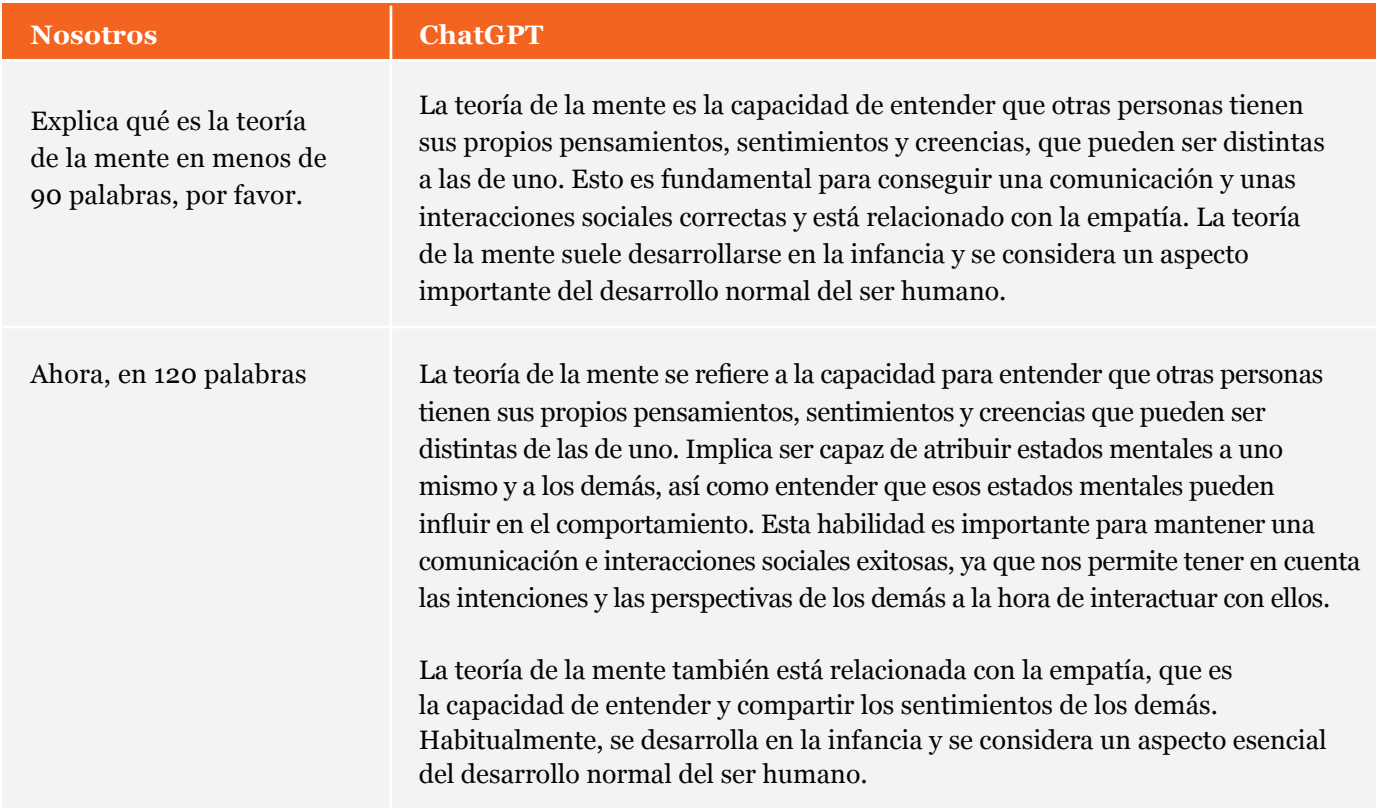

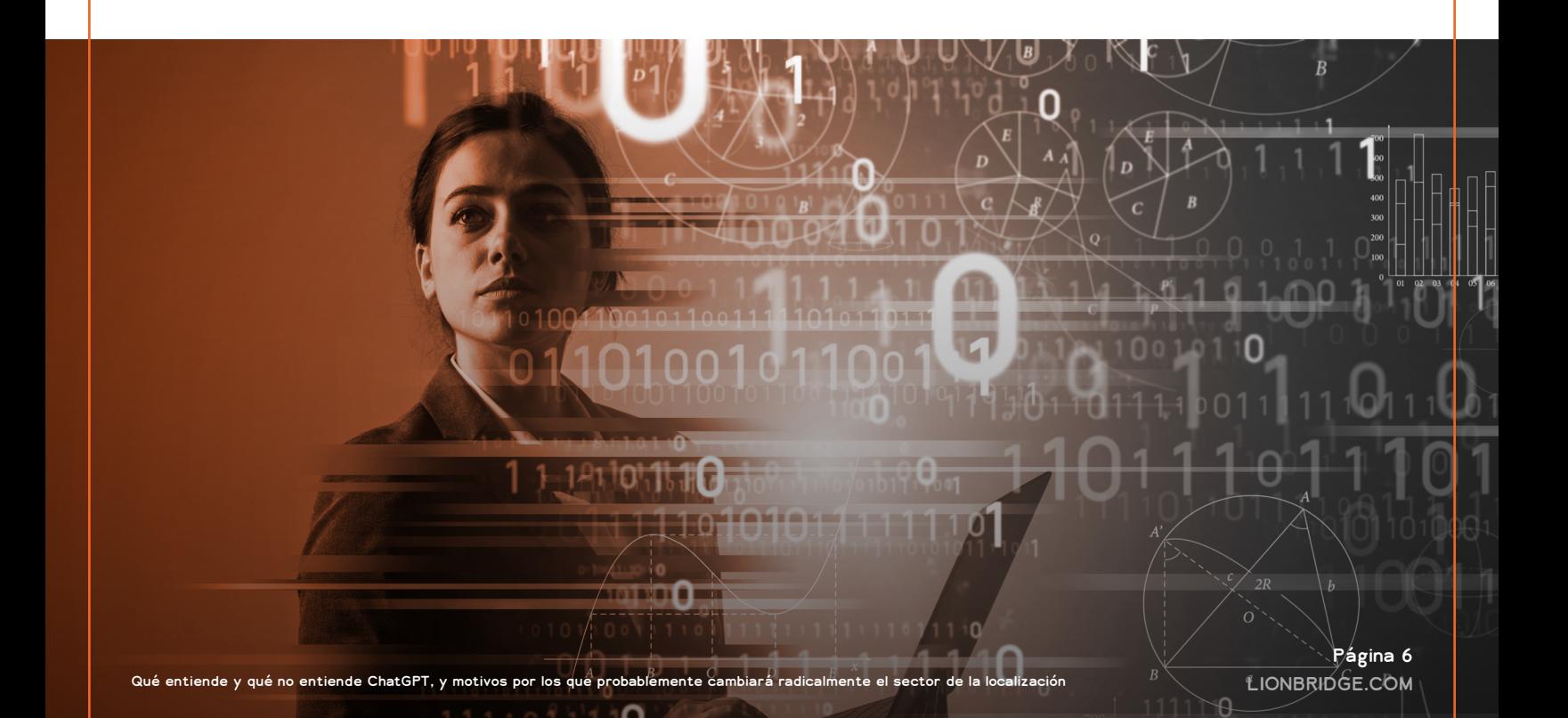

Ū

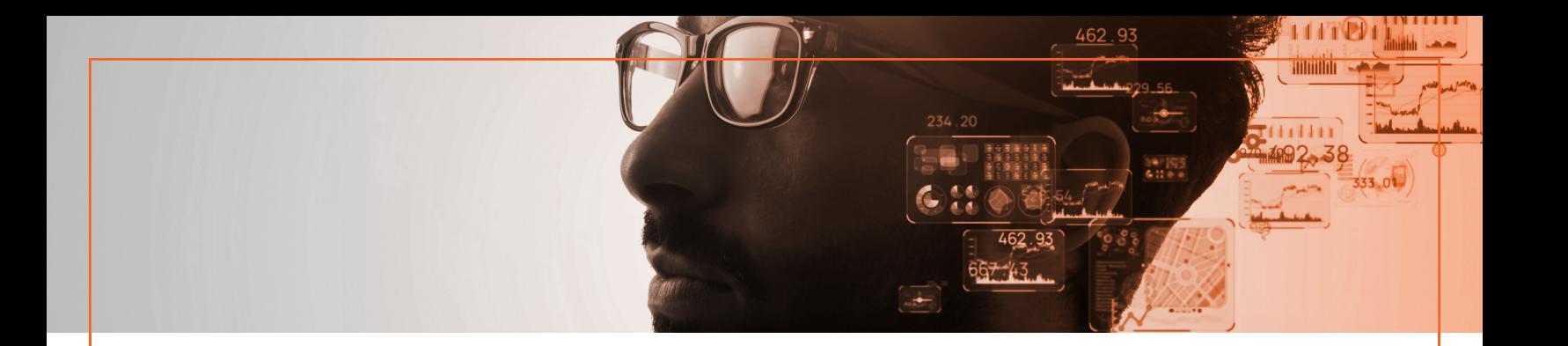

Como se puede ver, ChatGPT genera su propio texto a partir del modelo lingüístico del que dispone. El hecho de que, a menudo, redacte una oración muy similar en el mismo contexto se debe a que esa es la oración que es más probable que redacte en ese contexto. Estos ejemplos sirven para demostrar que no retoca oraciones enlatadas.

Su capacidad de redacción es sorprendente y, lo que resulta más importante, es capaz de escribir distintos tipos de textos con diversos grados de complejidad empleando un determinado vocabulario. Para lograr ese fin, emplea

la estructura que resulte más ágil. En nuestra opinión, es, como mínimo, igual de bueno que el decil superior de redactores de contenido humanos, o incluso mejor.

#### **Puede seguir instrucciones**

Es posible pedirle a ChatGPT que modifique un texto de una determinada manera, tanto en términos de forma como de contenido, y el resultado final prácticamente no contendrá ningún error. En nuestra opinión, se trata de la función más impresionante de esta tecnología. Por ejemplo, veamos la siguiente conversación:

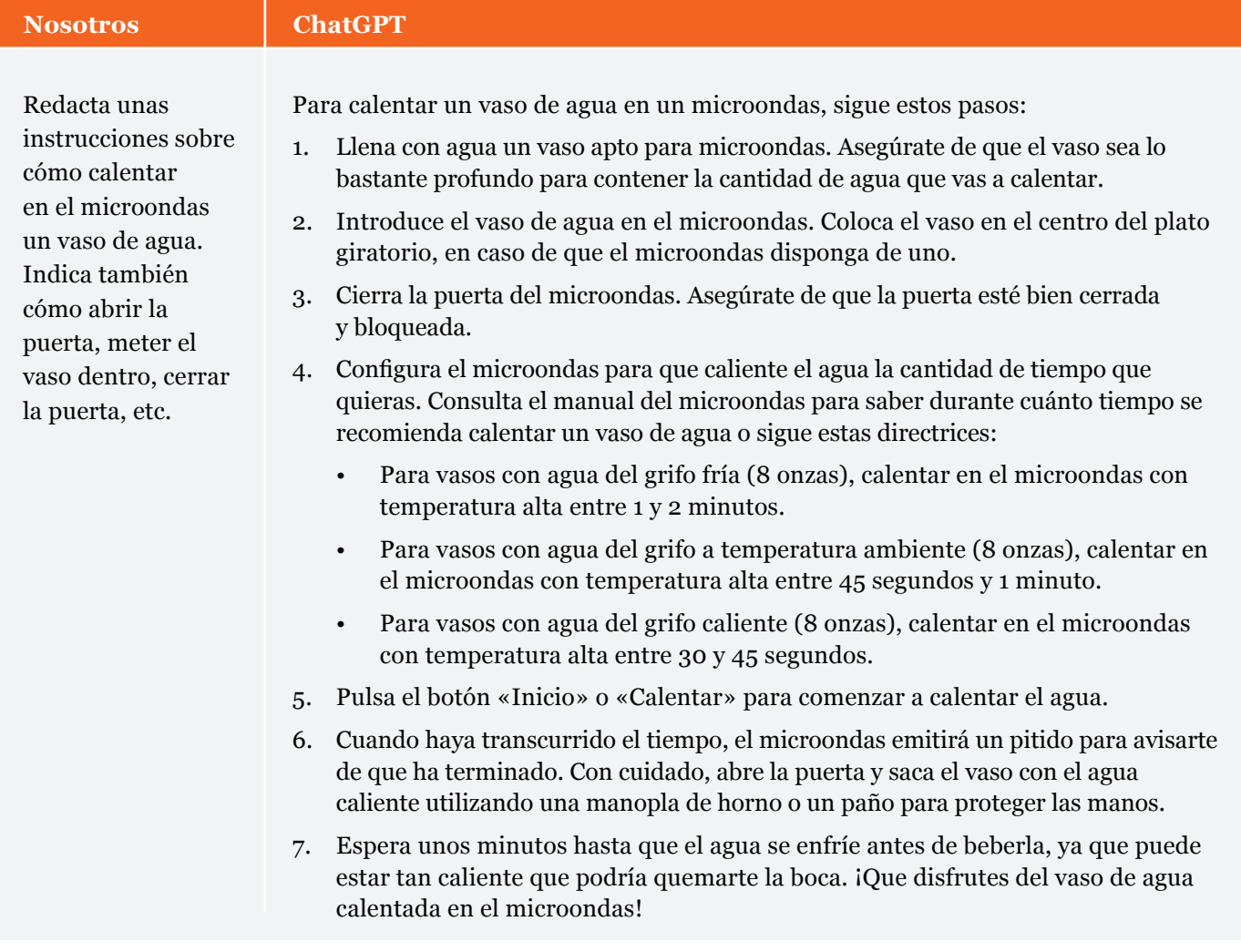

Dejemos al margen, por el momento, que ChatGPT sabe cómo utilizar un microondas, pues ya hemos determinado que este tipo de conocimiento no es fiable. Vamos a pedirle que haga algunos cambios. El siguiente chat se ha editado para abreviarlo:

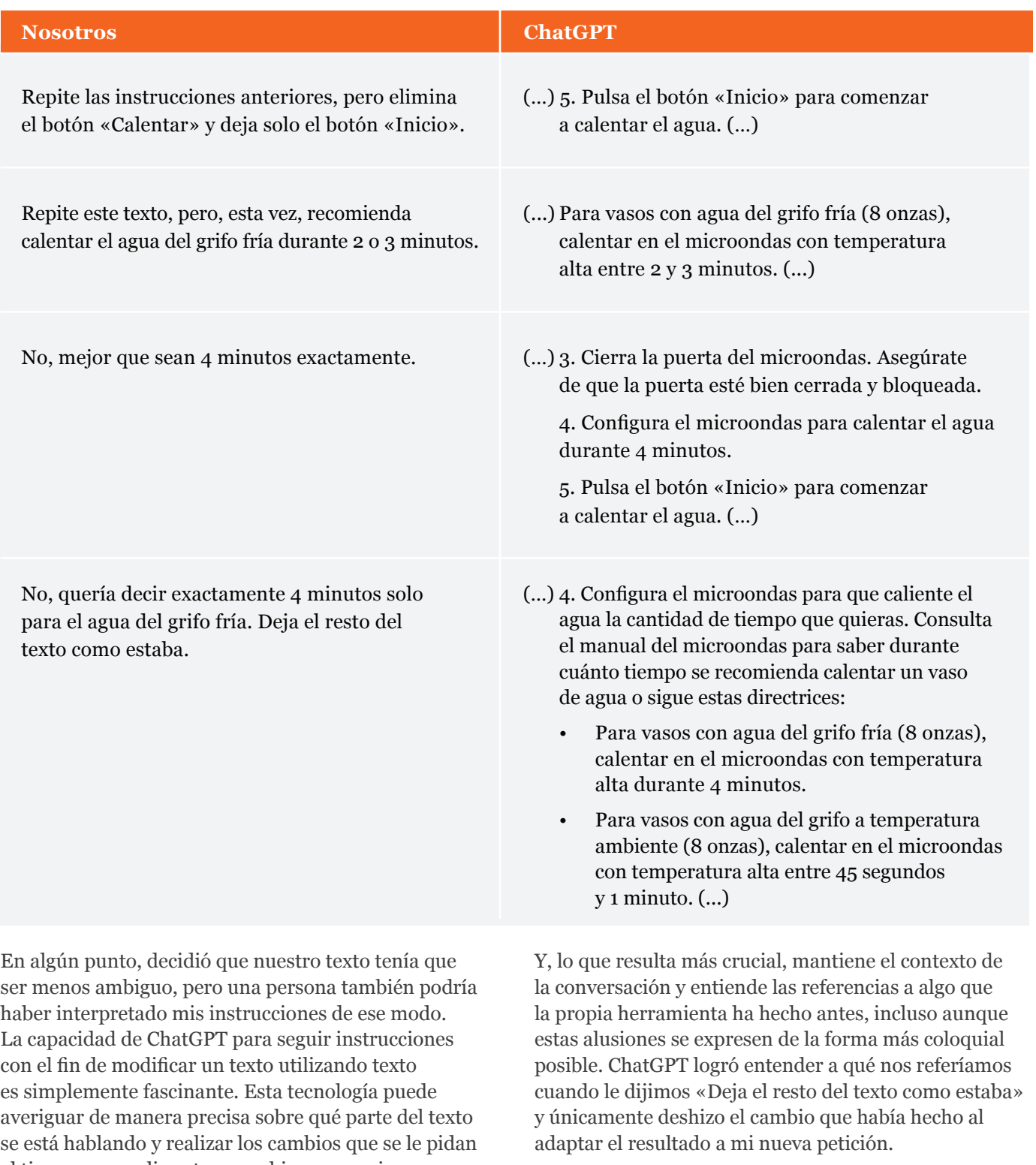

al tiempo que aplica otros cambios necesarios para mantener la coherencia y la claridad de todo el texto.

ChatGPT resolvió el difícil problema de la resolución anafórica, y no a pequeña escala.

#### **Puede modificar textos sin alterar su significado**

A partir de un texto dado, y siguiendo unas instrucciones, como se indicó con anterioridad, ChatGPT puede realizar todo tipo de modificaciones en la redacción. Es capaz de cambiar su contenido, forma y estilo. Al hacer esto, conservará el contenido semántico del texto o lo modificará, en caso de que así se le indique. El punto fuerte de ChatGPT es precisamente su capacidad para manipular textos. Como ya se ha mencionado, a esta tecnología le encanta complacer a la gente y decirle lo que piensa que quiere oír. Por tanto, considerará que el texto introducido contiene la información que la persona quiere oír y, a partir de ahí, puede repetir esta información de cualquier modo utilizando su increíble capacidad para manipular el lenguaje y producir un texto correcto.

A tenor de esta habilidad para representar el contexto en su estado interno, se le da muy bien determinar cuál es la información importante y cuál es la secundaria, lo que le permite añadir información, resumirla o reformularla, entre otros. Se trata de un modelo lingüístico, por tanto, su fortaleza reside en que puede confiar en la coherencia interna del lenguaje para elaborar textos a los que espera que atribuyamos cierto significado.

Por ejemplo, se introdujo este texto extraído del manual de una impresora para que lo editase:

#### **Nosotros**

Quiero editar este texto:

Cómo limpiar las conexiones eléctricas del cabezal de una impresora

Es posible que la impresora no reconozca un cabezal después de haberlo instalado. Esto puede suceder si la tinta se acumula en las conexiones eléctricas entre el cabezal de la impresora y su carro. En ese caso, el fabricante recomienda limpiar las conexiones eléctricas del cabezal. Sin embargo, si no existe ningún problema evidente, no se recomienda realizar una limpieza rutinaria de las conexiones.

La impresora incluye un kit de mantenimiento del usuario que cuenta con un limpiador para las interconexiones del carro.

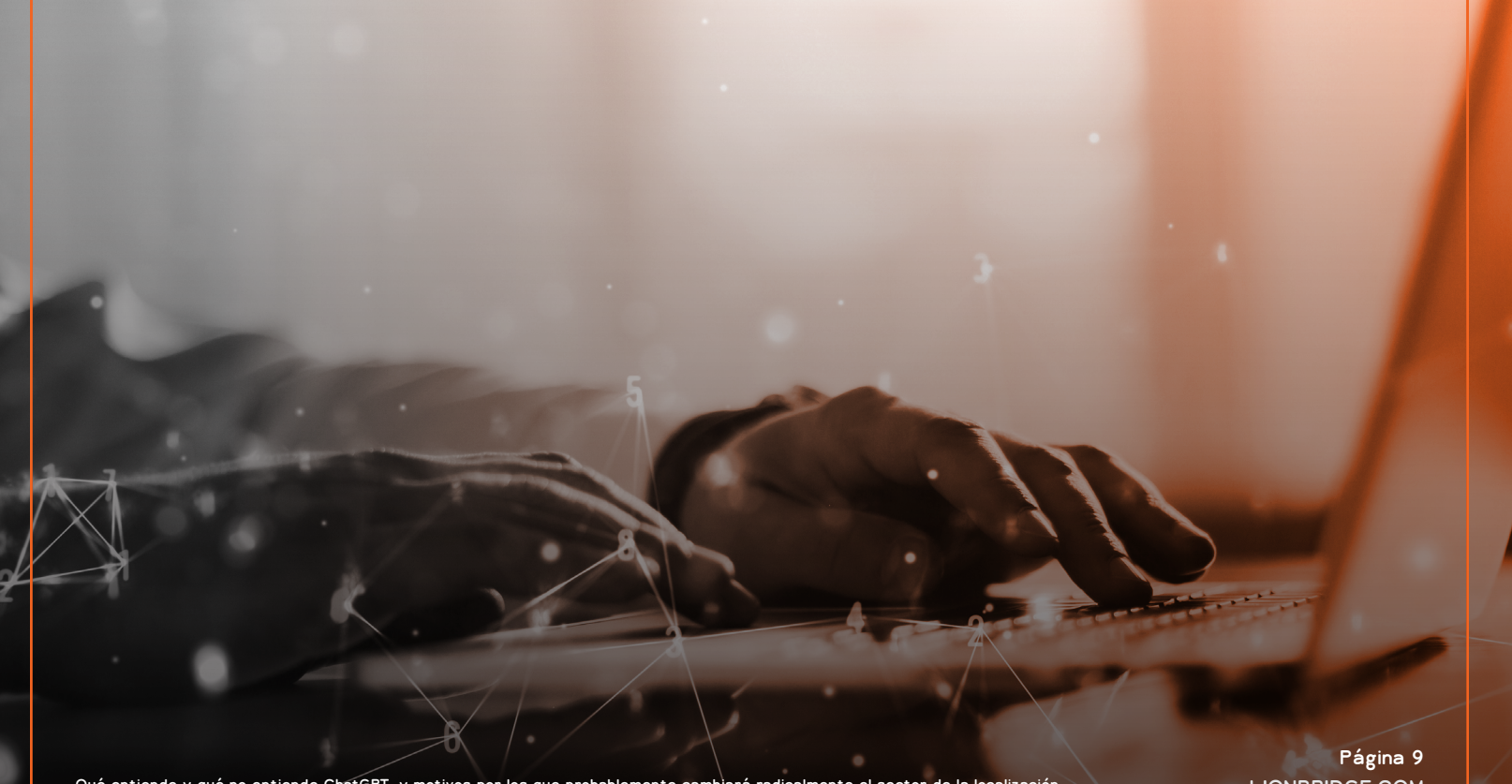

#### Después, le preguntamos lo siguiente:

#### **Nosotros**

#### **ChatGPT**

Ahora, convierte el texto en instrucciones, con un párrafo introductorio en el que menciones la acumulación de tinta en las conexiones, y añade un paso para quitar el cartucho y volverlo a colocar.

¡Por supuesto! Aquí tienes las instrucciones de limpieza de las conexiones eléctricas del cabezal de la impresora:

Introducción:

En caso de que tengas un problema con la impresora porque esta no reconoce un nuevo cabezal, el fallo podría deberse a una acumulación de tinta en las conexiones eléctricas entre el cabezal de la impresora y su carro. Para solucionar el problema, tendrás que limpiar las conexiones eléctricas del cabezal. Así es como se hace:

Instrucciones:

- 1. Quita el cartucho de la impresora. Puedes consultar el manual de la impresora para obtener instrucciones concretas sobre cómo hacer esto.
- 2. Limpia las conexiones eléctricas del cabezal utilizando el limpiador para las interconexiones del carro que se incluye en el kit de mantenimiento del usuario.
- 3. Vuelve a introducir el cartucho en la impresora. Asegúrate de que esté bien colocado y alineado.
- 4. Prueba la impresora para comprobar si se ha solucionado el problema. Si el problema persiste, puede que tengas que probar otros pasos de resolución de problemas o solicitar asistencia a un profesional.

Recuerda que no es necesario realizar una limpieza rutinaria de las conexiones eléctricas del cabezal si no existe ningún problema. Solamente es necesario limpiar las conexiones si surge algún problema debido a que la impresora no consigue reconocer un nuevo cabezal.

#### **Cabe destacar que ChatGPT hizo dos cosas extraordinarias:**

- Primero, añadió la retirada y la reintroducción del cartucho en el lugar adecuado.
- Segundo, observe dónde se encuentra ahora la mención al instrumento de limpieza. ChatGPT convirtió un extraño apunte adicional sobre el texto original en un elemento que introdujo dentro del paso correspondiente.

¿A que es increíble?

A continuación, le pedimos que cambiase el estilo y el tono.

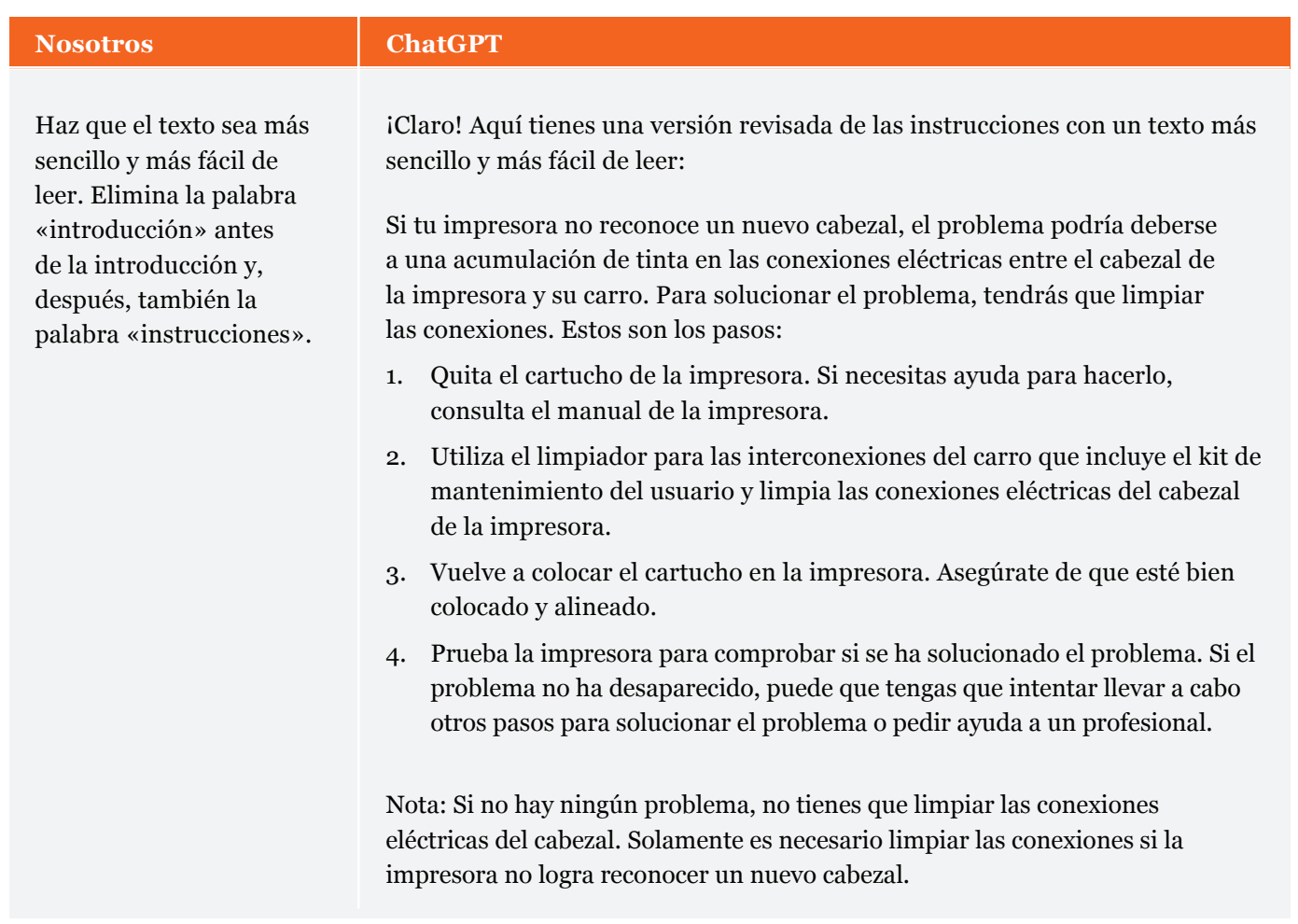

Ahí lo tenemos, un conjunto de instrucciones sencillas sobre cómo limpiar el cabezal de la impresora con las advertencias adecuadas, redactado siguiendo nuestras indicaciones y utilizando un párrafo de un artículo corto como punto de partida.

#### **Puede gestionar terminología multilingüe**

Gestionar la terminología multilingüe es un aspecto esencial en las tareas de localización. Debido a la automatización de la traducción, la introducción de glosarios resulta especialmente difícil. Conseguir que los motores entrenados empleen una terminología específica para realizar traducciones automáticas es muy difícil y, a menudo, genera otros problemas.

En el siguiente ejemplo, le pedimos que tradujese un texto y emplease una terminología específica:

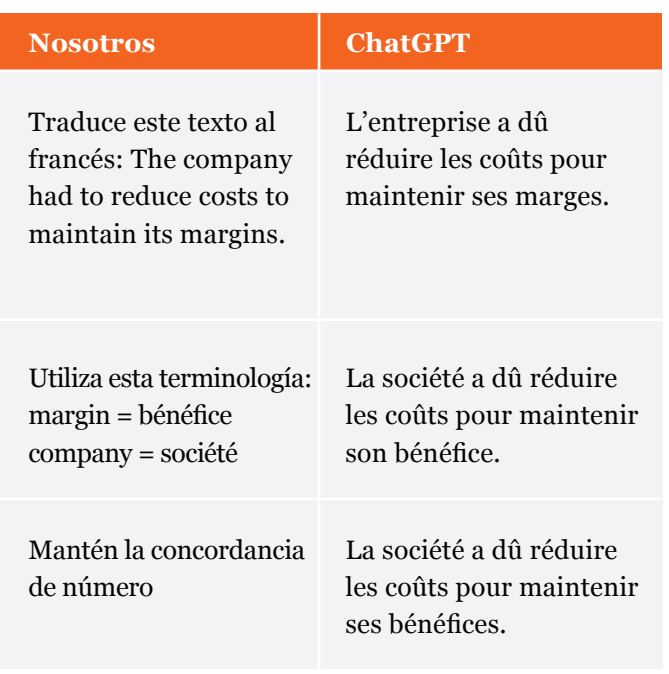

Todavía no estamos seguros de si ChatGPT constituye una opción realista para traducciones a gran escala, aunque no vemos por qué no habría de ser así. En cualquier caso, sí nos imaginamos a ChatGPT haciendo un trabajo decente a la hora de introducir una terminología específica durante la edición de un material previamente traducido, incluso aunque la herramienta no haya realizado la traducción. Observemos el siguiente ejemplo:

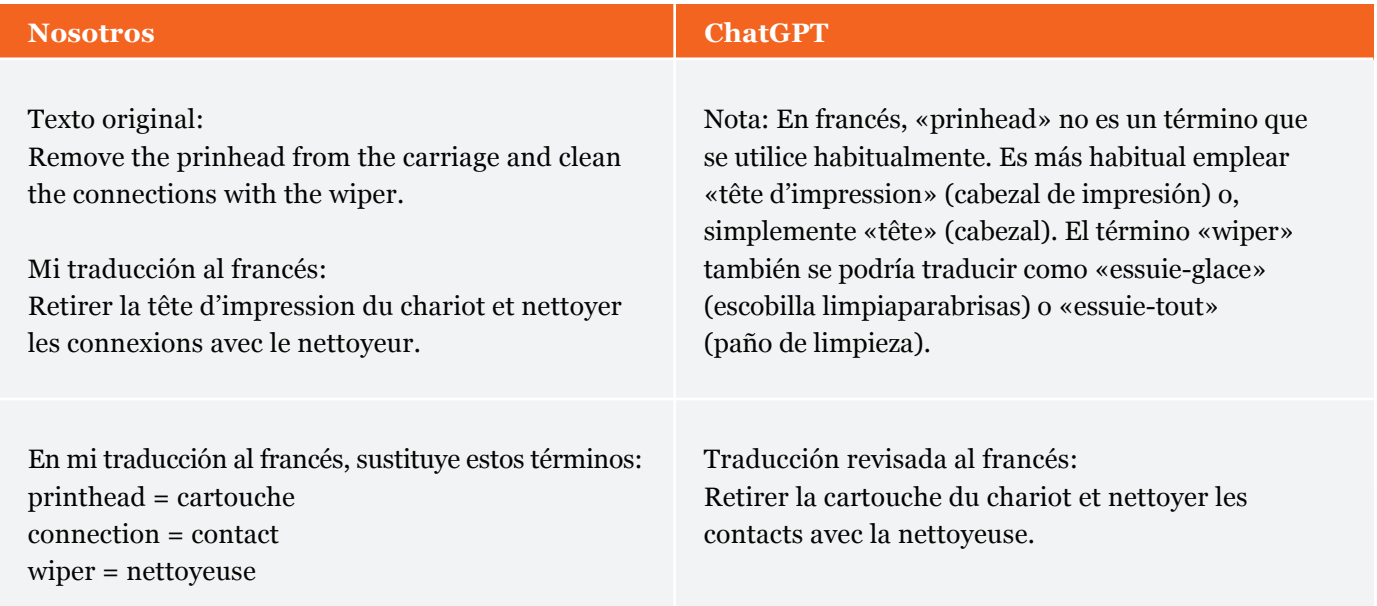

ChatGPT sabe cómo tomar unas instrucciones sencillas realizadas en un lenguaje coloquial para emplear las traducciones preferidas de determinados términos y aplicarlos. Conoce el género de las palabras en francés y aplicará la gramática correctamente como corresponda. Un aspecto que resulta interesante es que puede emplear terminología a posteriori y sin que la herramienta haya tenido que traducir el texto. Observe cómo ha gestionado las siguientes instrucciones:

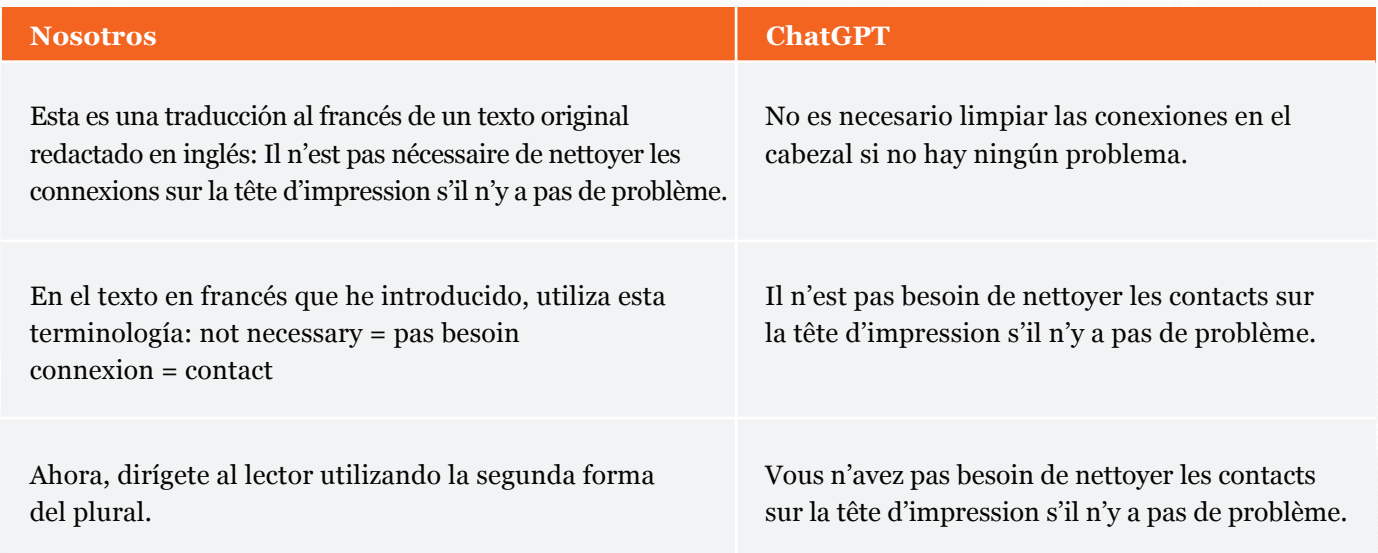

La decisión de no utilizar el término en inglés que ChatGPT había traducido previamente como el término de origen en el glosario fue algo deliberado. Además, la palabra en inglés «connection» también contiene una errata, ya que emplea la ortografía de la palabra en francés. Pues bien, la herramienta ha desbaratado por completo nuestros intentos de ponerle la zancadilla. Como podemos ver en la última instrucción, ChatGPT incluso puede aplicar fácilmente guías de estilo.

Qué entiende y qué no entiende ChatGPT, y motivos por los que probablemente cambiará radicalmente el sector de la localización [LIONBRIDGE.COM](http://www.lionbridge.com)

#### **Puede detectar texto ofensivo**

**Nosotros**

Se introdujeron en ChatGPT extractos de un alegato perteneciente a un proceso penal federal de EE. UU. que incluían mensajes de texto racistas y homófobos. Primero, tuvimos que pulir el texto y eliminar algunas de las partes más ofensivas para que ChatGPT aceptase el fragmento; a continuación, se le pidió que identificase el texto ofensivo.

La herramienta realizó un gran trabajo a la hora de detectar el contenido ofensivo, ofreció las definiciones de algunos términos y explicó por qué estas palabras eran ofensivas de manera clara y neutral.

**ChatGPT**

Teniendo en cuenta que el texto de la demanda es muy ofensivo y bastante escalofriante, hemos decidido no reproducir el resultado de la prueba en este documento. Si desea consultar la fuente, vaya [aquí.](http://documents.latimes.com/sample-racist-homophobic-text-messages-former-sf-officer/)

#### **Puede detectar entidades**

Para no limitarnos únicamente al contenido específico, se le pidió a ChatGPT que realizase un ejercicio típico de detección de entidades a partir del contenido de la página de Lionbridge en Wikipedia y que colocase etiquetas alrededor de las entidades. Aunque cometió algunos fallos, con un par de indicaciones adicionales, consiguió añadir las etiquetas sin dificultades.

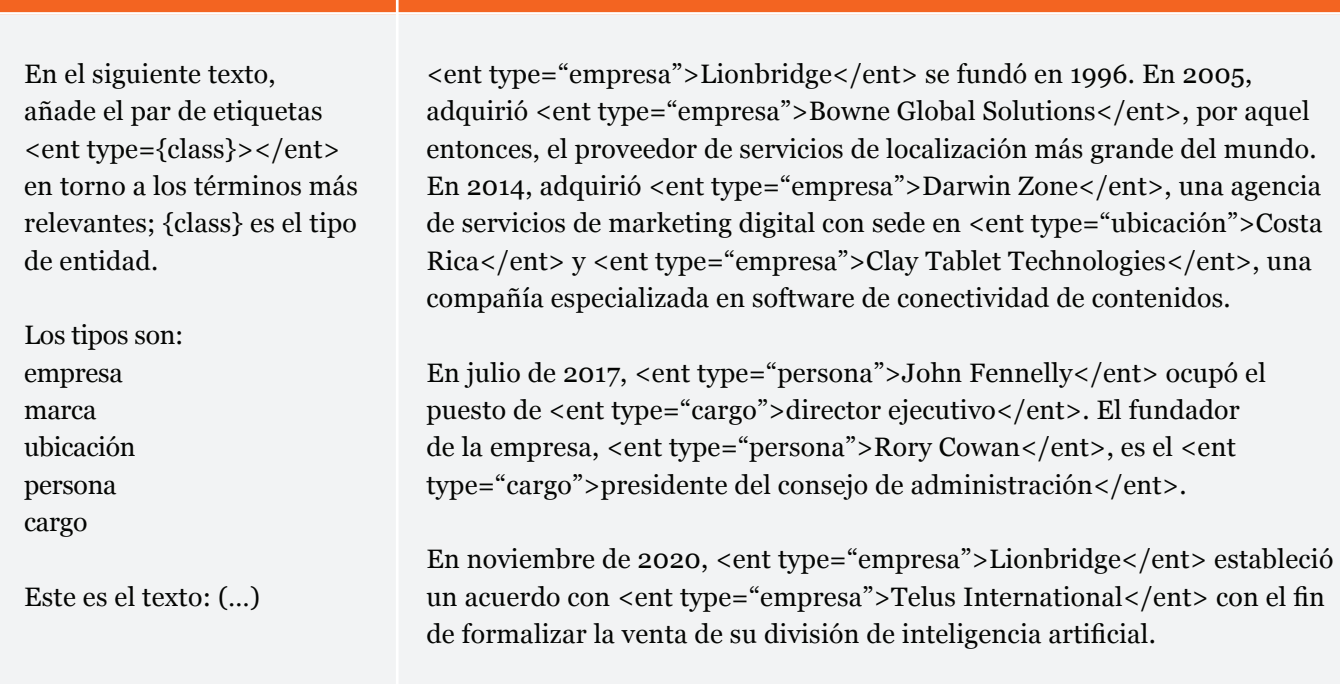

#### **Puede realizar clasificaciones en una taxonomía**

Uno de los aspectos más fascinantes de ChatGPT es su manera de aplicar conocimientos generales a una situación específica. En el siguiente ejemplo, le pedimos a la herramienta que clasificase cinco oraciones en cuatro categorías; pues bien, incluso fue capaz de justificar su decisión.

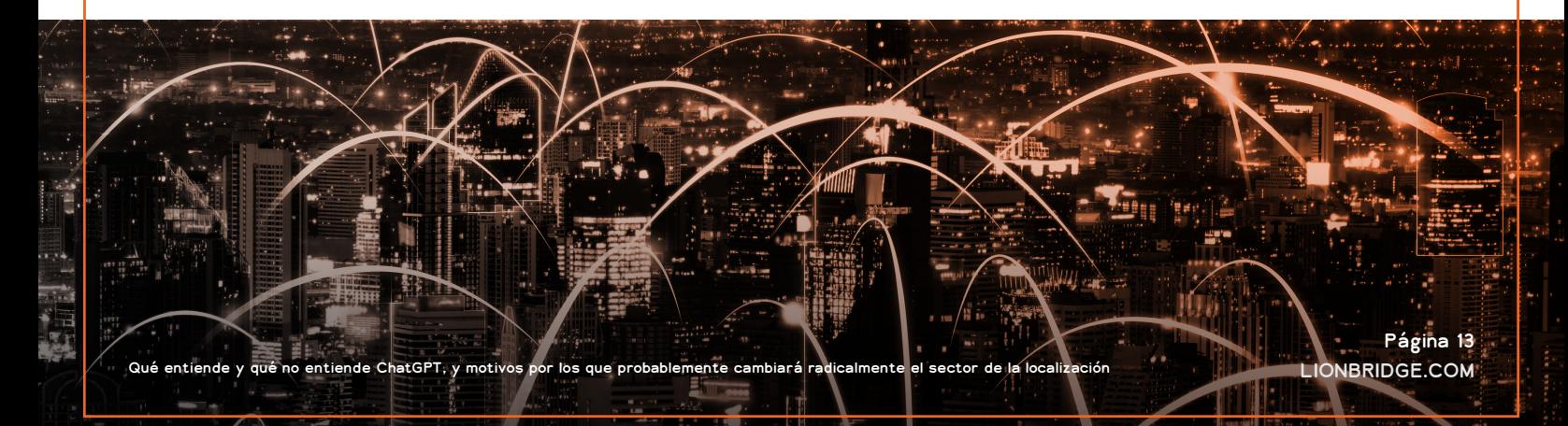

#### **Nosotros**

Tengo una taxonomía de cuatro categorías:

- Viajes y turismo
- Petróleo y gas
- Automoción
- **Informática**

Aquí tienes cinco oraciones:

- 1. «TotalEnergies SE, ancienne Compagnie française des pétroles, puis Total, est une compagnie mondiale de production et de fourniture d'énergies».
- 2. «En 1936, la Liga de las Naciones definió a los turistas extranjeros como "personas que viajan fuera de su país al menos durante 24 horas". El organismo que la sucedió, las Naciones Unidas, modificó esta definición en 1945 y añadió que la estancia debe durar como máximo seis meses».
- 3. «En Canadá, los pueblos de las Primeras Naciones usaban betún procedente de filtraciones repartidas a lo largo de los ríos Athabasca y Clearwater para impermeabilizar sus canoas de abedul desde el principio de la prehistoria».
- 4. «La empresa fabricó su primer vehículo comercial en 1954, en colaboración con Daimler-Benz AG, una asociación que terminó en 1969».
- 5. «Como el Apple II presentaba el rasgo distintivo de tener capacidad para mostrar gráficos en color, se rediseñó el logotipo de Apple de forma que incluyese diferentes colores».

Clasifica cada una de estas oraciones de acuerdo con mi taxonomía.

¿Cómo has sabido que la tercera oración trata sobre petróleo y gas?

He podido clasificar la tercera oración en la categoría «Petróleo y gas» porque en ella se menciona el betún, una forma espesa, negra y pegajosa de petróleo que se suele usar para pavimentar carreteras e impermeabilizar materiales. El betún es un componente clave del sector del petróleo y el gas, por ello su mención me sirvió para determinar que la oración estaba relacionada con esta categoría. ¿Puedo ayudarte en algo más?

# **ChatGPT**

- 1. Petróleo y gas
- 2. Viajes y turismo
- 3. Petróleo y gas
- 4. Automoción
- 5. Informática

#### **¿Qué es lo que podemos hacer con ChatGPT?**

## **TL;DR?: así es cómo resume ChatGPT esta sección**

ChatGPT es una herramienta que resulta eficaz en diversas tareas relacionadas con el lenguaje, como traducir, seguir una terminología y unas instrucciones de estilo, categorizar texto en taxonomías arbitrarias y editar texto. Tiene el potencial de revolucionar el sector de la localización, en el que podría dejar obsoletas las actuales técnicas y enfoques. Es necesario realizar más pruebas para determinar cuáles son las capacidades de ChatGPT en distintos idiomas y contextos específicos, especialmente a escala.

En el primer apartado, se determinó que no se puede confiar en que ChatGPT diga cosas reales o sepa qué es correcto o incorrecto. Esta realidad plantea ciertos desafíos para aquellos creadores de contenido que utilizasen la herramienta debido a que tendrían que comprobar si está generando algún sinsentido. Nuestro trabajo, como seres humanos, sigue siendo decidir qué es lo que tiene sentido, qué es verdadero o falso y qué queremos decir. Buscarle sentido al mundo es una tarea complicada de la que únicamente nosotros nos encargamos.

Sin embargo, una vez que tengamos un texto que contiene un significado que nos resulte satisfactorio, la capacidad de ChatGPT para manipular o transformar su forma y su contenido al tiempo que conserva el significado codificado es muy notable.

Se trata de una oportunidad para aquellos que trabajan en el sector de la localización, puesto que nosotros no tenemos el problema de tener que generar contenido relevante desde cero. Nuestro trabajo consiste en analizar, transformar y mejorar el contenido existente. Analicemos más en detalle el panorama de las actividades de localización y de qué manera ChatGPT podría afectar a lo que hacemos hoy en día.

#### **ChatGPT ayuda a traducir**

Ante todo, nuestra empresa se dedica a la traducción de contenido y ChatGPT está muy cualificado para llevar a cabo esta tarea. Con el paso del tiempo, observaremos cómo es su desempeño en distintos idiomas. No cabe duda de que habrá deficiencias y particularidades, pero, en el caso de las lenguas que cuenten con grandes corpus, ChatGPT probablemente tendrá un nivel similar al de los motores de última generación para obtener resultados de traducción automática listos para usar y, en algunos casos, incluso superior.

#### **ChatGPT resulta útil con la terminología**

En segundo lugar, cuando traducimos, a menudo tenemos que usar ciertos términos en lugar de otros. Para ello, empleamos glosarios y diferentes técnicas de gestión terminológica. Todos sabemos que gestionar la terminología en el contexto de la traducción automática sigue siendo un problema pendiente de resolver. Existen diferentes enfoques, que funcionan de manera distinta según el contexto, pero que se pueden resumir del siguiente modo:

- Utilizar técnicas para llevar a cabo la introducción del glosario a través de un complemento en el flujo de trabajo básico de la traducción automática.
- Entrenar el motor para que emplee su terminología con conjuntos de contenido especialmente seleccionados.

Aunque estas técnicas (y los métodos híbridos que de ellas se derivan) funcionan, en líneas generales, la duda relativa al uso de la terminología correcta sigue siendo uno de los principales focos de atención para el control de calidad de las traducciones. Sabemos que estos dos enfoques presentan deficiencias en términos de calidad terminológica o exigen una considerable gestión de la tecnología y los corpus que limita los entornos económicos en los cuales esto resulta adecuado. ChatGPT, por otra parte, y como ya se ha observado en algunos de los ejemplos anteriores, parece ser bastante eficaz a la hora de seguir instrucciones terminológicas.

#### **ChatGPT resulta útil con las guías de estilo**

En tercer lugar, también es capaz de aplicar instrucciones de estilo, ya sea de forma general (por ejemplo, «escribe con un estilo informal») o concreta (por ejemplo, «usa la segunda forma del plural para dirigirte al lector»). Conseguir que los motores de traducción automática realicen estos tipos de tareas correctamente no es nada fácil, sin embargo, a ChatGPT parece dársele muy bien y, además, le resulta fácil hacerlo (más adelante, ahondaremos en esta cuestión).

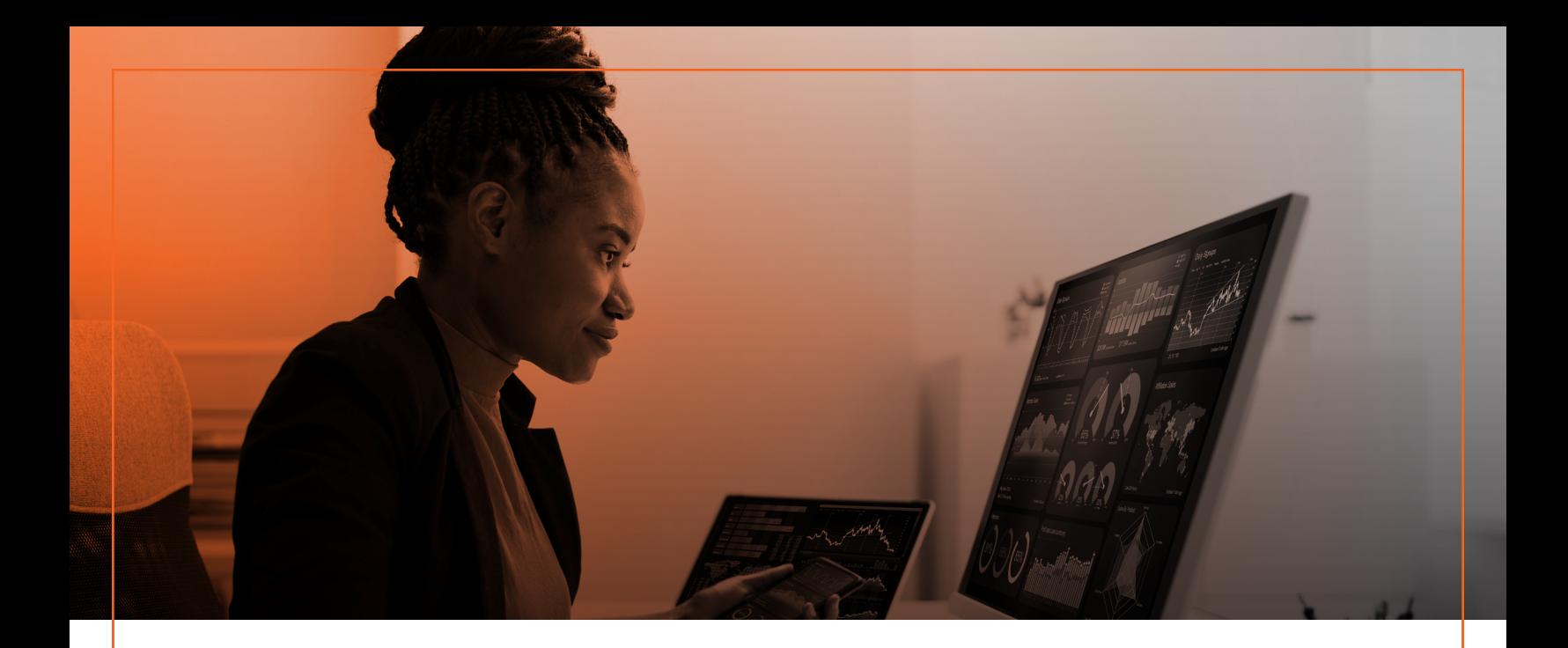

#### **ChatGPT ayuda a clasificar el contenido**

En cuarto lugar, a ChatGPT se le da bastante bien categorizar cosas, en especial texto, en taxonomías arbitrarias. Esta capacidad resulta muy útil en el sector de la localización, ya que es posible que los profesionales quieran aplicar instrucciones específicas a ciertos tipos de contenido y otras instrucciones a otros. Por ejemplo, si el contenido trata sobre X tema, se deberá emplear el glosario Y, o, en el caso de la documentación, se deberá utilizar un estilo formal, y así sucesivamente. Actualmente, sabemos que las memorias de traducción (MT) heredadas son especialmente conocidas por no diferenciar en exceso en lo relativo a sus respectivas materias. Esta situación hace que tengamos que confiar en el criterio de las personas según el contexto para tomar decisiones. Por ello, sería muy útil contar con un método fiable para automatizar esas decisiones.

#### **ChatGPT resulta útil con la posedición**

En quinto lugar, uno de los puntos fuertes de ChatGPT es su capacidad para editar un determinado texto. La edición y, en nuestro caso concreto, la posedición, es una tarea básica en toda localización de calidad que se precie. La edición consiste en revisar un texto traducido con el fin de garantizar lo siguiente:

- 1. Que el texto traducido transmite el mismo significado que el texto original.
- 2. Que emplea el lenguaje correctamente.
- 3. Que posee un estilo y un tono adecuados.
- 4. Que emplea la terminología necesaria.

ChatGPT parece tener grandes capacidades para realizar todo esto.

#### **ChatGPT resulta útil en el análisis de contenidos**

Finalmente, realizamos análisis de textos para lograr un procesamiento eficaz o una mejora, o aumentar nuestro rendimiento de la inversión (ROI). Cuando analizamos un texto, nuestro objetivo es anticiparnos o prevenir los problemas relacionados con la calidad de la traducción, adaptar la redacción para lograr unos resultados eficaces en términos de alcance, SEO o rendimiento de los CTA/ CTR, y mejorar la legibilidad en los textos de origen y de destino, entre otros. Podemos emplear la capacidad de ChatGPT para analizar el texto e informar con claridad sobre sus conclusiones con el fin de clasificar contenido problemático o mejorar el contenido traducido.

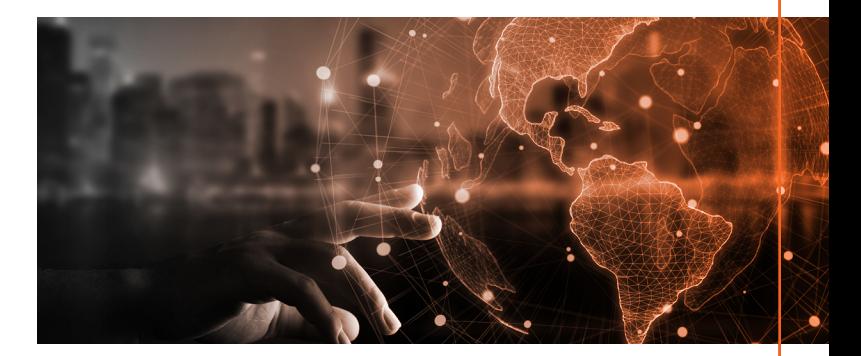

#### **ChatGPT ayuda a crear código de trabajo**

Otra de las capacidades básicas de ChatGPT que todavía no se ha mencionado es que puede escribir y editar código. Puede pedirle que escriba un fragmento de código para hacer algo que el usuario deberá describir de manera clara y la herramienta seguirá al pie de la letra lo que se le pida. Los programadores de élite debaten si ChatGPT es capaz de escribir a su nivel, pero [todo apunta a que no.](http://meta.stackoverflow.com/questions/421831/temporary-policy-chatgpt-is-banned) Sin embargo, en esta prueba le facilitamos las siguientes indicaciones para que elaborase un código de extracción de contenido:

#### **Nosotros (múltiples interacciones)**

#### **ChatGPT (resultado final)**

Escribe un script de python para extraer contenido de un archivo xml en el sistema de archivos local.

El contenido que se extraerá se incluirá en las siguientes etiquetas XML. Utilizaré corchetes para darte otras instrucciones especiales en contexto, {así}. Aquí tienes las definiciones de las etiquetas a partir de las que debes extraer el contenido:

<maincontent>{extrae todo el contenido situado dentro de cualquier otra etiqueta} </maincontent>

Guarda el contenido extraído en un archivo denominado «content.txt»

Tu script solo extrae contenido en el primer nivel de la etiqueta maincontent. También necesito extraer contenido de las etiquetas secundarias.

Con el script que has escrito, solamente se extrae la primera parte del contenido del elemento maincontent, antes de la etiqueta secondlevel. La segunda parte del contenido del elemento maincontent, después de la etiqueta secondlevel, no se extrae.

Este sí funciona. Sin embargo, preferiría no tener que limpiar el archivo después de escribirlo y que no tuviese líneas vacías en primer lugar.

Este script funciona y hace lo que se le pide que haga. Copiamos el código, lo pegamos en un archivo .py, creamos un archivo XML con contenido de prueba, y, tras ejecutarlo, se creó un archivo content.txt con el contenido extraído adecuado. Asimismo, lo volvimos a ejecutar antes de especificar instrucciones adicionales, le explicamos a ChatGPT dónde había un error y,

*import xml.etree.ElementTree as ET # Analizar el archivo XML tree = ET.parse('file.xml') # Obtener el elemento raíz root = tree.getroot() # Abrir un nuevo archivo en modo de escritura with open('content.txt', 'w') as f: # Localizar todos los elementos 'maincontent' for maincontent in root.findall('maincontent'): # Iterar en todos los elementos secundarios del elemento 'maincontent' for child in maincontent.iter(): # Extraer el contenido dentro del elemento secundario content = child.text # Comprobar si el contenido no está vacío o consta solo de espacios en blanco if content.strip(): # Escribir el contenido en el archivo f.write(content) # Añadir un carácter de nueva línea después de escribir el contenido f.write("\n") # Comprobar si el elemento secundario tiene un atributo 'tail' if child.tail is not None: # Extraer el atributo 'tail' tail = child.tail # Comprobar si el atributo 'tail' no está vacío o consta solo de espacios en blanco if tail.strip(): # Escribir el atributo 'tail' en el archivo f.write(tail) # Añadir un carácter de nueva línea después de escribir el atributo 'tail' f.write("\n")*

> a continuación, la herramienta nos ofreció una versión actualizada del script. Aunque no somos programadores y estamos seguros de que esto mismo se puede hacer con menos líneas y que probablemente habrá algún fallo en los archivos más complejos, en cuestión de minutos, hemos logrado llevar a cabo esta tarea sencilla sin tener que escribir ni una sola línea de código.

Este es el archivo XML de entrada y el correspondiente archivo content.txt resultante:

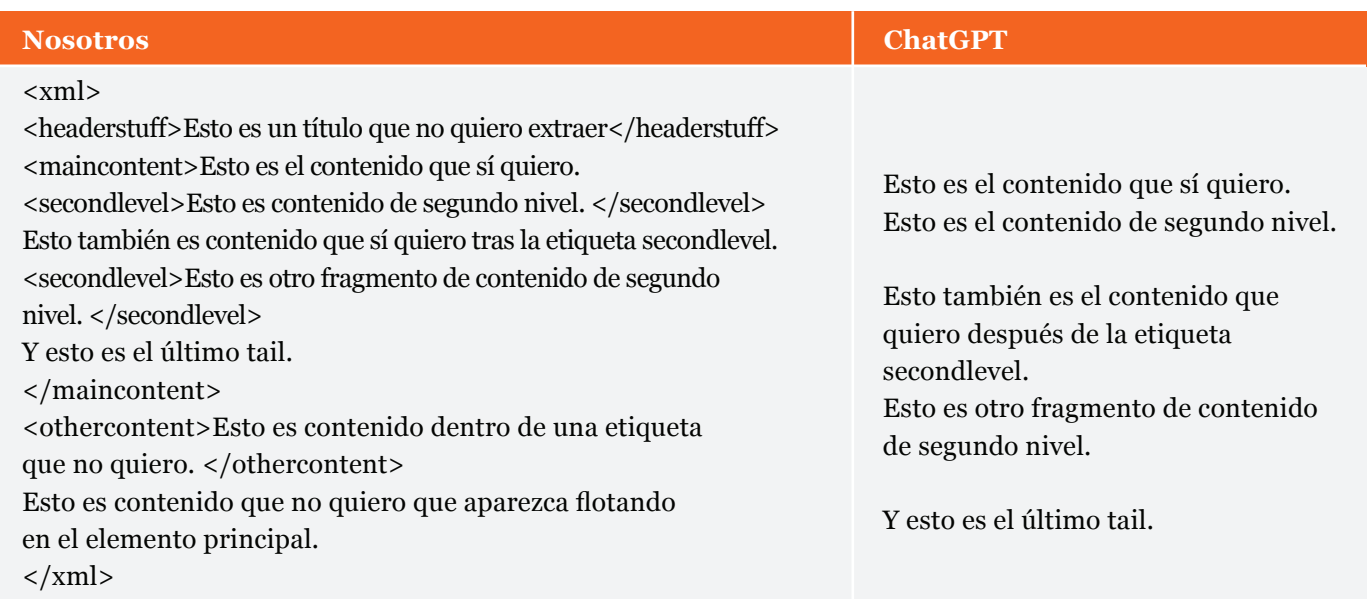

El código está bien comentado y ChatGPT explica claramente qué hace el script (y facilitará más explicaciones en caso de que se le pidan, aunque aquí no se muestra). Además, asesora a los usuarios sobre cómo ejecutar el código en la máquina, entre otros. En otras palabras, gracias a esta herramienta, crear códigos de trabajo y aprender durante el proceso estará al alcance de muchas más personas que no saben programar que antes.

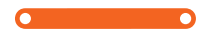

#### **ChatGPT precisará nuevas habilidades y prácticas**

Gracias a este amplio y sinuoso ejercicio que nos ha llevado a compartir nuestras conclusiones en este artículo, hemos comenzado a entender qué tipo de indicaciones necesita ChatGPT para obtener un resultado deseado. A pesar de que nos ha impresionado su capacidad para entender instrucciones en todas las formas de lenguaje, tanto formales como informales, a menudo hemos tenido que reformular nuestras indicaciones varias veces para conseguir que la herramienta hiciese lo que queríamos. Algo de esto se puede ver en los ejemplos que aquí se recogen, pero, en otros casos, fue necesario realizar varios intentos para reformular las indicaciones de manera eficaz antes de que pudiéramos compartir un ejemplo eficaz en este artículo. Este ejercicio nos permitió empezar a entender cómo hablar con ChatGPT. Esta tecnología tan especial solo admite como entrada el lenguaje natural. Para usar esta herramienta en la producción con el fin

de obtener los resultados esperados, tendremos que desarrollar la experiencia necesaria para realizar las indicaciones correctamente. Es probable que ciertas transformaciones específicas de contenido requieran una sucesión de instrucciones que, individualmente, ejecutarán tareas distintas: limpieza, preprocesamiento o posprocesamiento, entre otras.

Averiguar cómo utilizar las indicaciones en un lenguaje natural como parte de nuestros procesos de automatización, de manera que sean relevantes en el contexto y lo bastante predecibles en cuanto al resultado, probablemente será un proceso muy interesante. A partir de ahora, la supervisión de la automatización durante la producción, y no solo durante la formación, ya no se limitará a la evaluación y la anotación del resultado. Es probable que haya casos en los que dicha supervisión consistirá, en su lugar, en supervisar el texto introducido.

¿Funcionará una sucesión de instrucciones genéricas y enlatadas en un amplio conjunto de ámbitos de contenido y tareas? ¿Cómo podemos definir automáticamente un contexto del lenguaje natural para las instrucciones de forma que la herramienta ejecute la tarea esperada y se adapte al contexto al mismo tiempo? En caso de que cada nuevo proyecto incluya una nueva tarea de ingeniería o de carácter lingüístico, ¿dónde habrá que ajustar las instrucciones de ChatGPT para llevar a cabo el control de calidad y la posedición? Estas son solo algunas de las preguntas más complicadas que todavía quedan por resolver.

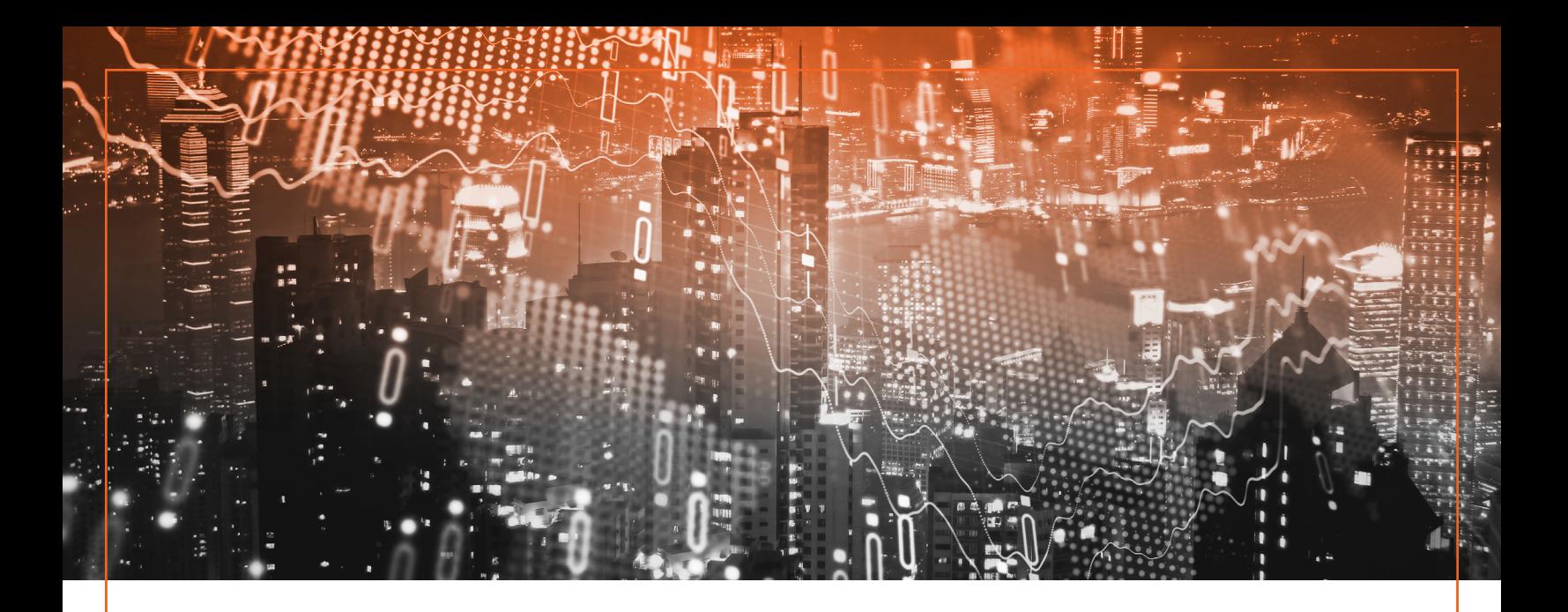

#### **¿Qué nos deparará el futuro?**

ChatGPT puede transformar y anotar texto a la par que un editor humano medio y, probablemente, realizará estas tareas de manera más eficiente. ChatGPT posee un conjunto de habilidades que le permite realizar diversas tareas recurriendo a un gran abanico de destrezas que prácticamente ningún ser humano individual posee, así como extrapolar su conocimiento a nuevas situaciones. Y, lo que es más importante, demuestra tener potencial para resolver algunos problemas pendientes relacionados con la automatización de la localización, como la traducción automática asociada con una terminología específica y unos requisitos de estilo.

Evidentemente, una cosa es mantener una conversación con la herramienta y conseguir que esta haga lo que queremos con ejemplos de prueba y otra muy distinta imaginar cómo se podría usar a escala para llevar a cabo esas acciones. La parte más difícil, como de costumbre, no es tener las ideas ni realizar una prueba de contenido (POC), sino convertir la tecnología en algo útil para crear valor a escala.

De cara al futuro, debemos:

- Realizar pruebas en el mundo real a escala para evaluar el porcentaje de error para cada tipo de tarea de localización y edición que se analizan aquí.
- Analizar los recorridos detallados de los usuarios a nivel macro y micro que se realizan dentro de las cadenas de valor de la localización e identificar

en qué puntos es probable que se produzcan alteraciones con este tipo de automatización de textos.

- Entender cómo dar instrucciones y cómo facilitar un contexto relevante a ChatGPT a escala, y documentar las deficiencias y las mejores prácticas.
- Desarrollar nuevos flujos de trabajo de edición de la automatización y en los que se requiera la intervención humana, vaticinando qué implicará la posedición y el control de calidad en el futuro al introducir esa IA en el bucle.
- Diseñar nuevos contextos de interacción de la automatización y la experiencia de usuario (UX) tanto para los agentes como para los clientes de los servicios de localización en cada una de las posibles oportunidades de mejora.
- Garantizar que la rentabilidad de las licencias, los costes de desarrollo y el mantenimiento compensen.

Actualmente, somos conscientes de que no podemos ignorar este nuevo tipo de tecnología y que es probable que revolucione nuestro sector. Es necesario hacer todo lo anterior para determinar su potencial real para generar valor en nuestro negocio.

A medida que esta tecnología sea cada vez más y más común, como acostumbra a suceder con la tecnología, nuestros clientes y proveedores comenzarán a utilizarla. Debemos dirigir y conducir ese impulso hacia la automatización del idioma, si no queremos quedarnos rezagados.

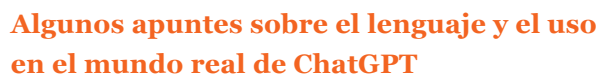

Uno de los aspectos que nos resultaron más sorprendentes acerca de este ejercicio fue la manera en que era capaz de entender casi correctamente operaciones numéricas complejas, pero sin llegar a acertar. Este ejemplo demuestra que ChatGPT no hace trampas, realmente aprende todo lo relativo al idioma en el que se le entrena. No abre una calculadora cuando detecta que tiene que calcular algo. Aunque tiene ciertas nociones acerca de los números, todo lo que sabe lo ha aprendido únicamente a raíz de haber leído el lenguaje, por ello sigue teniendo confusiones cuando va más allá de los cálculos más básicos.

El hecho de que la herramienta pueda determinar casi el resultado correcto de una operación más allá de cierto orden de magnitud (y el resultado correcto, en el caso de números más pequeños) nos sugiere que un corpus lingüístico con una escala suficiente contiene conocimientos estadísticamente relevantes acerca del mundo real.

ChatGPT es lo bastante bueno como para estimar los resultados de las operaciones. Sin embargo, también demuestra que se necesitan [sistemas formales](https://writings.stephenwolfram.com/2023/01/wolframalpha-as-the-way-to-bring-computational-knowledge-superpowers-to-chatgpt/)  [específicos \(como las matemáticas\)](https://writings.stephenwolfram.com/2023/01/wolframalpha-as-the-way-to-bring-computational-knowledge-superpowers-to-chatgpt/) para elaborar información pertinente, fiable y precisa sobre el mundo real.

Su capacidad para desarrollar explicaciones adecuadas sobre su razonamiento, aunque sin lograr aplicarlas correctamente, también constituye un buen ejemplo de esta idea.

La forma en que ChatGPT opera nos sugiere ciertas ideas sobre el lenguaje y la función que desempeña a la hora de producir conocimiento:

**• El lenguaje transmite, de por sí, la mayor parte del sentido que los humanos asimilan del mundo.** La simple autonomía del lenguaje constituye una máquina semiformal de generación de significado. Es por esto por lo que ChatGPT

puede, a partir de cierto contenido, modificarlo a voluntad manteniendo el mismo nivel de sentido, pero no puede producir de manera fiable nuevo contenido auténtico. Esta situación recuerda a una superstición: la creación de patrones autónomos que cualquiera puede emplear para dar la impresión de tener conocimiento, aunque desconectado del control de la realidad.

- **• En cambio, para determinar cuál es la verdad, es necesario anclar el lenguaje a los subsistemas formales que computan símbolos definidos y objetos del mundo real que existen de manera independiente de la sintaxis y la semántica del lenguaje.** El árbitro definitivo de la verdad es la propia realidad; el lenguaje es una capa de la manipulación del significado y la comunicación se sitúa por encima. El lenguaje lógico y adecuado puede generar sinsentidos muy convincentes y pseudoautónomos.
- **• Nos recuerda que, aunque la verdad sea una propiedad del mundo real,** el significado es algo que generamos en la mente; es una propiedad de nuestro aparato sensorial y cognitivo más amplio y no del lenguaje en sí.

Vivimos en una época en la que a menudo escuchamos la idea de que, por medio del lenguaje y la cultura, creamos el mundo con nuestras mentes. Al mismo tiempo, la otra parte del espectro de la superstición sugiere que podemos crear inteligencia sintética generalizada y máquinas conscientes que entienden el mundo simplemente mediante el uso de redes neuronales y modelos lingüísticos.

Ofrece el aleccionador recordatorio de que un sistema autorreferencial y autónomo no puede de por sí transmitir la veracidad del mundo, que existe de manera independiente. Esto recuerda al teorema de incompletitud de Gödel. Como seres conscientes, no podemos desvincular nuestro conocimiento de los sistemas formales y materiales que sustentan nuestra comprensión del mundo en una realidad que se nos impone y que no podemos definir por separado. ChatGPT no resuelve este misterio: se nos sigue escapando la singularidad.

an r

6/3

**AAK** 

**Acerca de Lionbridge**

Lionbridge se asocia con las marcas para traspasar barreras y construir puentes en todo el mundo. Llevamos más de 25 años ayudando a las empresas a llegar a sus empleados y clientes internacionales a través de servicios de traducción y localización en más de 350 idiomas. Nuestra plataforma, una de las mejores del mundo, nos permite organizar una red de expertos en todo el mundo que colaboran con las marcas para crear experiencias de gran riqueza cultural. Implacables en nuestro cuidado de la lingüística, aunamos lo mejor de la inteligencia humana y de la inteligencia artificial para transmitir un contenido que resulte significativo para los clientes de nuestros clientes. Con sede en Waltham, Massachusetts, Lionbridge cuenta con centros de soluciones en 23 países.

36

Mi

2/2

# ENGA MÁS INFORMACIÓN EN **[LIONBRIDGE.COM](http://www.lionbridge.com)**

LIONBRIDGE

A

X

© 2023 Lionbridge. Todos los derechos reservados.